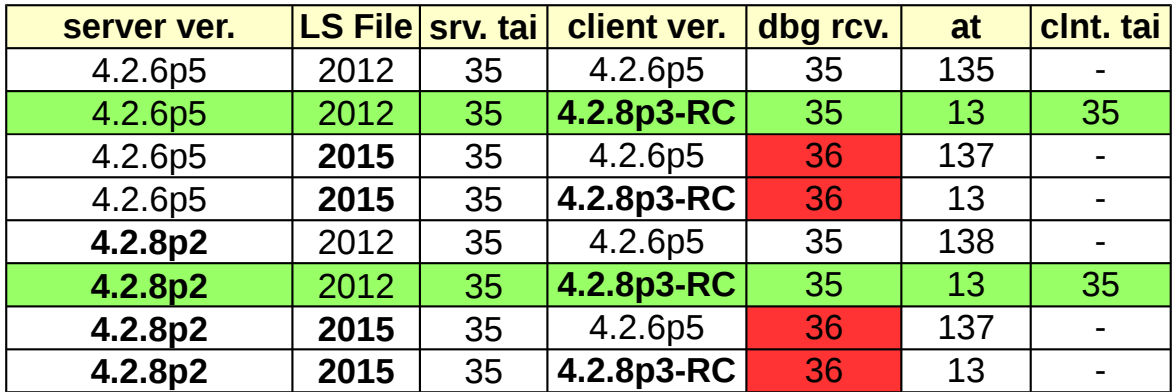

## **Tests with different versions of ntpd run in May 2015, so after 2012 leap second but before 2015 leap second**

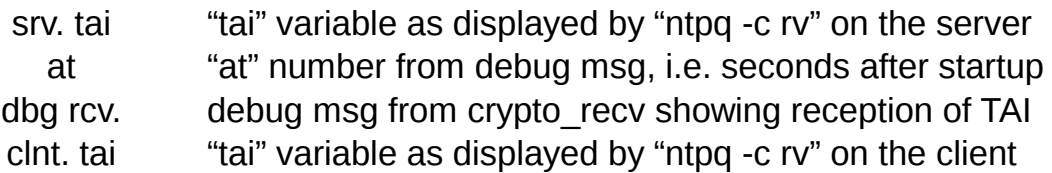